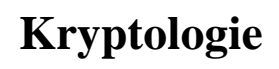

**Transpositions-Chiffren -**

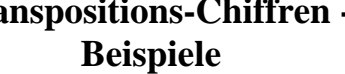

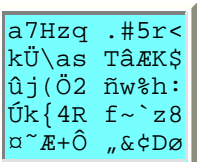

## **A. Geometrische Transpositionen**

Hier wird der Klartext in einer bestimmten Reihenfolge aufgeschrieben und in einer anderen Reihenfolge abgelesen. Die Transposition ist meist auf die Länge des Textes abgestimmt, also aperiodisch.

# **Beispiel 1: Die Skytale**

... wurde im alten Griechenland von den Spartanern verwendet. Ein Lederband wird um einen Stab gewunden und in Richtung des Stabes beschrieben. Auf dem abgewickelten Lederband sind die Buchstaben permutiert [Bildchen]. Siehe auch hier: σκυταλε (extern).

# **Beispiel 2: Die Spaltentransposition**

Hier wird der Text in Zeilen der Breite *l* geschrieben und spaltenweise ausgelesen. Und zwar werden die Spalten in einer Reihenfolge ausgelesen die durch den Schlüssel definiert wird. [Werden die Spalten in der natürlichen Reihenfolge ausgelesen, also ohne Verwendung eines Schlüssels, so kann man das Verfahren auch als geometrische Transposition deuten; die Skytale entspricht einer solchen Spaltentransposition mit einem trivialen Schlüssel.]

#### **Beispiel:**  $l = 5$ ,

Schlüssel = 4 1 5 2 3  $Klartext = A L L E M$  E I N E E N T C H E N S C H W I M M E N A U F D E M S E E

Geheimtext: LITSMUS EEHHEDE MEEWNE AENNIAM LNCCMFE, den man dann natürlich wieder in Fünfergruppen umschreibt:

LITSM USEEH HEDEM EEWNE AENNI AMLNC CMFE

Der berechtigte Empfänger der Nachricht, der den Schlüssel ja kennt, berechnet zuerst die Spaltenlänge, indem er *r*/*l* zur nächsten ganzen Zahl aufrundet, und schreibt dann den Geheimtext Spalte für Spalte nach der Ordnung, die der Schlüssel vorgibt. Dabei werden *r* mod *l* Spalten vollständig gefüllt, bei den übrigen wird die letzte Stelle frei gelassen.

Der Schlüssel wird hier meist nicht als Zahlenfolge, sondern als **Merkwort** vereinbart. Die Zahlenfolge ist wird dann aus der alphabetischen Ordnung der Buchstaben des Merkworts hergeleitet, wobei bei gleichen Buchstaben der erste die niedrigere Nummer bekommt. Beispiel:

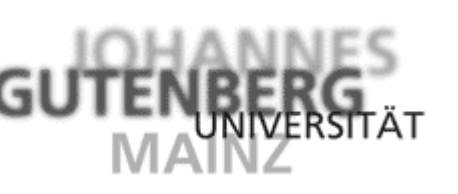

Merkwort = F A R A D Schlüssel = 4 1 5 2 3

Die Größe des Schlüsselraums für Spaltentranspositionen der Breite *l* ist offensichtlich *l*!.

Bei der *doppelten* Spaltentransposition wird das Verfahren wiederholt - möglicherweise, aber nicht notwendig - mit einer anderen Spaltenbreite und einem anderen Schlüssel.

### **Beispiel 3: Wegtranspositionen**

Hier wird der Klartext auf einem ganz bestimmten Weg, z. B. in eine Spirale, geschrieben und dann zeilenweise ausgelesen.

### **B. Raster-Transpositionen**

... sind periodisch. Einfache Raster wurden schon von CARDANO im 16. Jahrhundert verwendet. Gegen Ende des 19. Jahrhunderts kamen Drehraster etwas in Mode. Für die Beschreibung sei auf den Auszug aus dem Roman »Mathias Sandorf« von Jules Verne verwiesen, insbesondere das vierte Kapitel und den Kommentar.

Im Gegensatz zur dortigen Behauptung ist die Konstruktion eines Drehrasters allerdings sehr leicht: Für eine ganze Zahl l zeichnet man ein 2*l*×2*l*-Quadrat und unterteilt es in vier *l*×*l*-Quadrate.

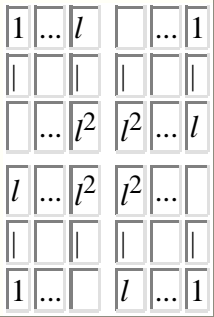

Im ersten Quadrat nummeriert man die Felder von 1 bis *l* 2 und überträgt diese Nummerierung rotationssymmetrisch auf die anderen Teilquadrate, wie in der obigen Skizze angedeutet.

Ein Schlüssel besteht dann einfach aus einer Auswahl von je einer der vierfach vorkommenden Zahlen 1 bis *l* 2 - an diesen Stellen wird dann das Raster mit Öffnungen versehen.

Die Größe des Schlüsselraums ist also 4*l*<sup>²</sup> . Für kleine *l* ist das:

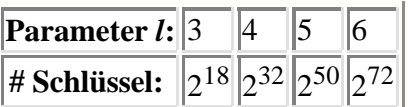

Ab *l* = 6 ist der Schlüsselraum also durchaus ausreichend groß; das macht die Chiffre aber nicht wirklich sicher.

Eine Mischung aus Spalten- und Raster-Transposition wurde noch im zweiten Weltkrieg gelegentlich verwendet (Wehrmacht-Rasterschlüssel 92 oder »Kreuzworträtsel-Chiffre«). Hier wurde das Raster aufgelegt und der Klartext zeilenweise in die Ausschnitte geschrieben; einige Ausschnitte waren für Füllzeichen reserviert und entsprechend markiert. Wurde der Text dann spaltenweise ausgelesen, war er recht willkürlich permutiert.

## **C. Block-Transpositionen**

... sind die allgemeinen periodischen Transpositionen. Für die Blocklänge *l* gibt es *l*! verschiedene Schlüssel.

Ein Perl-Programm, das Spalten- und Blocktranspositionen ausführt, steht hier.

Autor: Klaus Pommerening, 21. Januar 2000; letzte Änderung: 12. Oktober 2002.

E-Mail an Pommerening@imsd.uni-mainz.de.